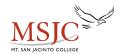

## **Graph Transformations**

| To Graph:                               | Draw the Graph of f and:                                 | Changes in the Equations of $y=f(x)$ |  |
|-----------------------------------------|----------------------------------------------------------|--------------------------------------|--|
| Vertical Shifts                         |                                                          |                                      |  |
| $\bullet  y = f(x) + c$                 | • Raise the graph of <b>f</b> by <b>c</b> units          | • $c$ is added to $f(x)$             |  |
| $\bullet  y = f(x) - c$                 | • Lower the graph of $f$ by $c$ units                    | • $c$ is subtracted from $f(x)$      |  |
| Horizontal Shifts                       |                                                          |                                      |  |
| $\bullet  y = f(x+c)$                   | • Shift the graph of <b>f</b> to the left <b>c</b> units | • x is replaced with $x + c$         |  |
| $\bullet  y = f(x - c)$                 | • Shift the graph of $f$ to the right $c$ units          | • x is replaced with $x - c$         |  |
| Reflection about the x-axis $y = -f(x)$ | Reflect the graph of <i>f</i> about the <i>x-axis</i>    | • $f(x)$ is multiplied by -1         |  |

| Reflection about the y-axis $y = f(-x)$                                               | Reflect the graph of <b>f</b> about the <b>y-axis</b>                                                                                                    | • x is replaced by -x                                                                                 |          |
|---------------------------------------------------------------------------------------|----------------------------------------------------------------------------------------------------|----------------------------------------------------------------------------------------------------|----------|
| Vertical Stretching or Shrinking  • $y = cf(x)$ , $c > 1$ • $y = cf(x)$ , $0 < c < 1$ | <ul> <li>Multiply each y-coordinate of y = f(x) by c, vertically stretching the graph of f</li> <li>Multiply each y-coordinate of y = f(x) by c, vertically shrinking the graph of f</li> </ul> | <ul> <li>f(x) is multiplied by c c &gt; 1</li> <li>f(x) is multiplied by c 0 &lt; c &lt; 1</li> </ul> | 2 .1 1 2 |

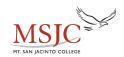

## **Learning Resource Center - Math Center**

## Horizontal Stretching or Shrinking

- y = f(cx), 0 < c < 1
- Divide each c-coordinate of y = f(x)by c, horizontally shrinking the graph by f
- Divide each x-coordinate of y = f(x)by c, horizontally stretching the graph of f
- x is replaced with cxc > 1
- x is replaced with cx0 < c < 1

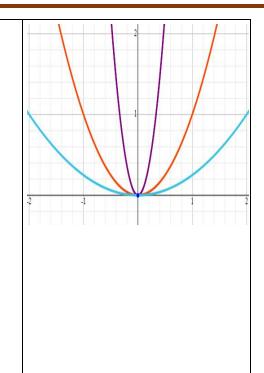